#### Минобрнауки России

# Бузулукский гуманитарно-технологический институт (филиал) федерального государственного бюджетного образовательного учреждения высшего образования **«Оренбургский государственный университет»**

Кафедра общепрофессиональных и технических дисциплин

 ДОКУМЕНТ ПОДПИСАН ЭЛЕКТРОННОЙ ПОДПИСЬЮ

Сертификат: 0084671D9DBCAC2E15445DD689F6C0D4B3 Владелец: Власов Алексей Васильевич Действителен: с 15.03.2023 до 07.06.2024

# **РАБОЧАЯ ПРОГРАММА**

ДИСЦИПЛИНЫ

*«Б1.Д.В.6 Компьютерное моделирование в профессиональной деятельности»*

Уровень высшего образования

БАКАЛАВРИАТ

Направление подготовки

*13.03.02 Электроэнергетика и электротехника* (код и наименование направления подготовки)

*Электроснабжение*

(наименование направленности (профиля) образовательной программы)

Квалификация *Бакалавр* Форма обучения *Очная*

Рабочая «Б1.Д.В.б программа дисциплины Компьютерное моделирование  $\pmb{6}$ профессиональной деятельности» рассмотрена и утверждена на заседании кафедры

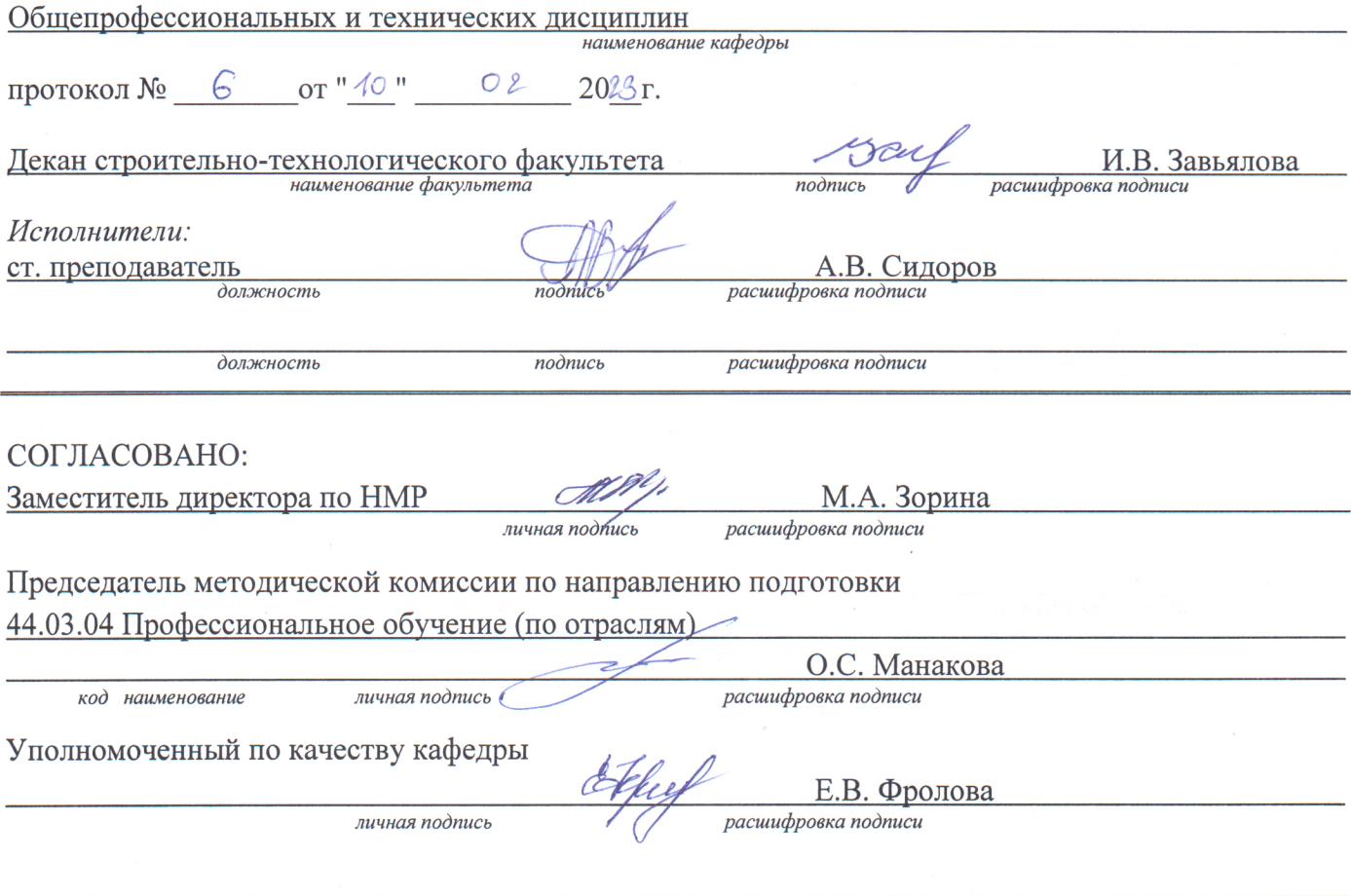

© Сидоров А.В., 2023 © БГТИ (филиал) ОГУ, 2023

#### **1 Цели и задачи освоения дисциплины**

**Цели** освоения дисциплины: формирование способностей участвовать в проектировании объектов профессиональной деятельности, составлять и оформлять типовую техническую документацию, использовать современное программное обеспечение для проектирования и эксплуатации систем электроснабжения.

#### **Задачи:**

– формирование знаний о методах построения математической и геометрической модели объектов систем электроснабжения, типовой технической документации, современном программном обеспечении для проектирования и эксплуатации систем электроснабжения;

– формирование умений осуществлять интерпретацию полученных результатов, работать в интерактивных графических 2D и 3D системах для выполнения и редактирования изображений и чертежей, использовать современное программное обеспечение для проектирования систем электроснабжения;

– формирование навыков проектирования объектов профессиональной деятельности, составления спецификаций, отчетов, схем, оформления чертежно-конструкторских работ, проектирования и эксплуатации систем электроснабжения.

# **2 Место дисциплины в структуре образовательной программы**

Дисциплина относится к обязательным дисциплинам (модулям) вариативной части блока Д «Дисциплины (модули)»

Пререквизиты дисциплины: *Б1.Д.Б.11 Информатика, Б1.Д.Б.12 Информационные технологии и программирование, Б1.Д.Б.16 Математика, Б1.Д.Б.19 Теоретические основы электротехники*

Постреквизиты дисциплины: *Б1.Д.В.16 Электроснабжение промышленных предприятий, Б2.П.В.П.2 Проектная практика*

#### **3 Требования к результатам обучения по дисциплине**

Процесс изучения дисциплины направлен на формирование следующих результатов обучения

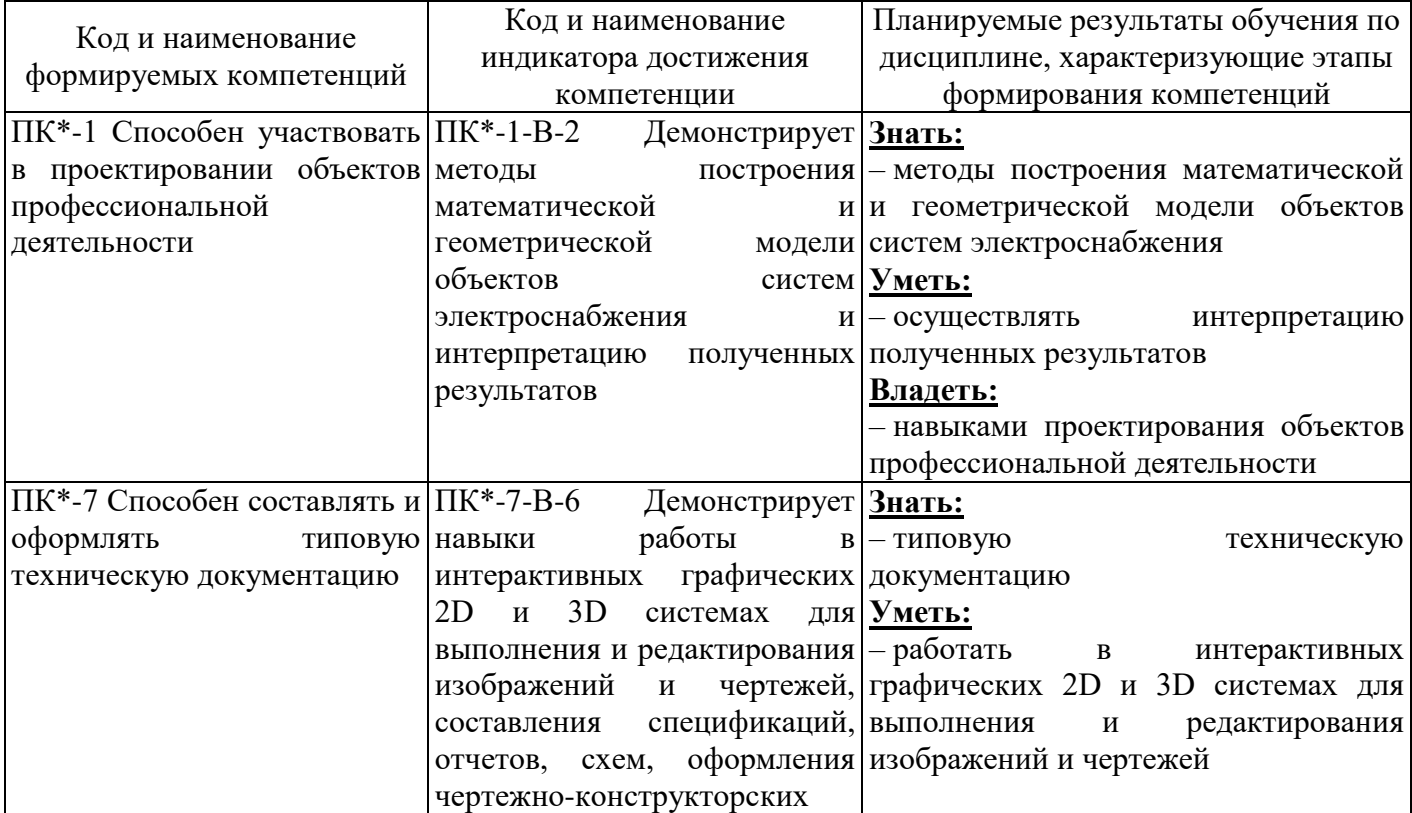

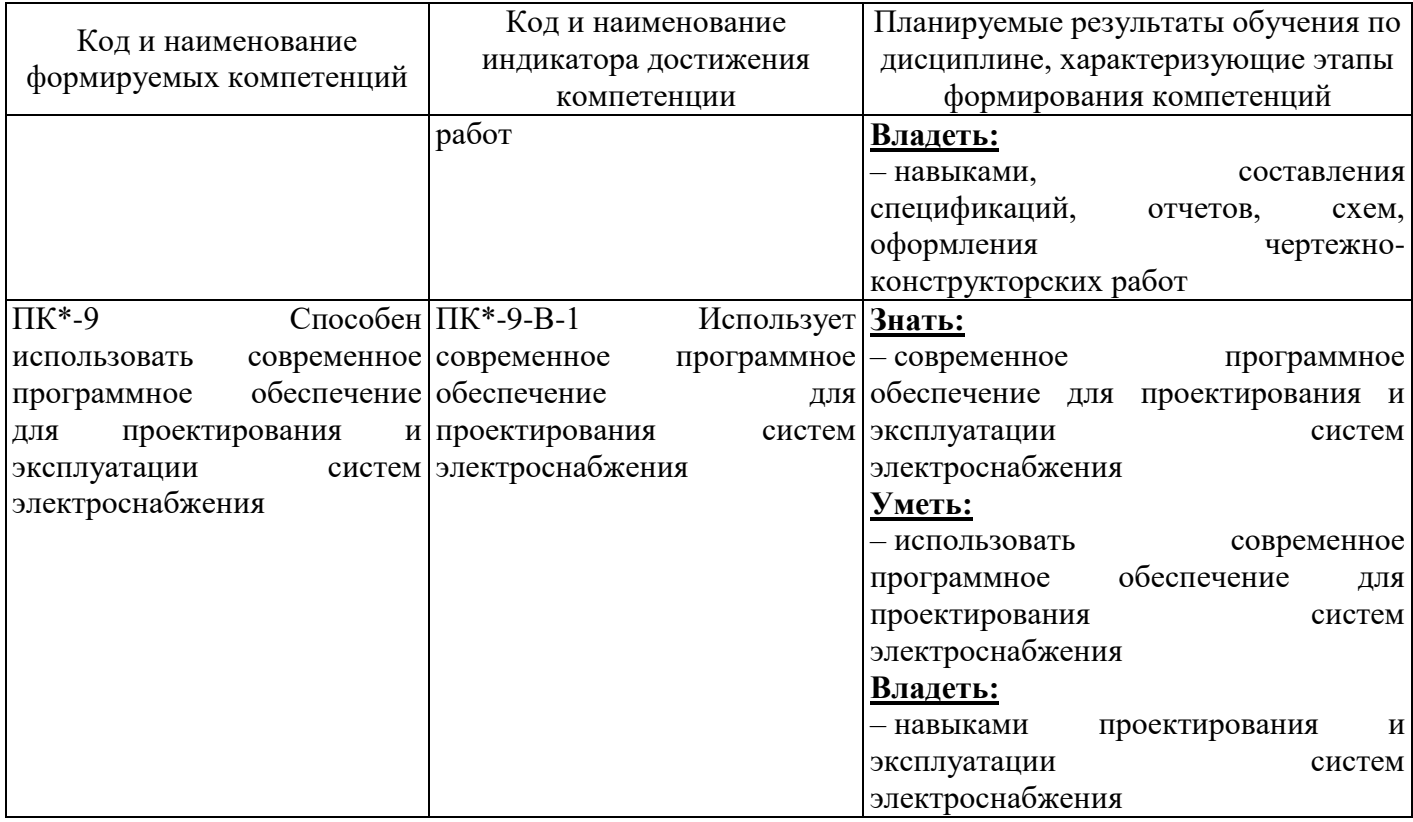

# **4 Структура и содержание дисциплины**

# **4.1 Структура дисциплины**

Общая трудоемкость дисциплины составляет 6 зачетных единиц (216 академических часов).

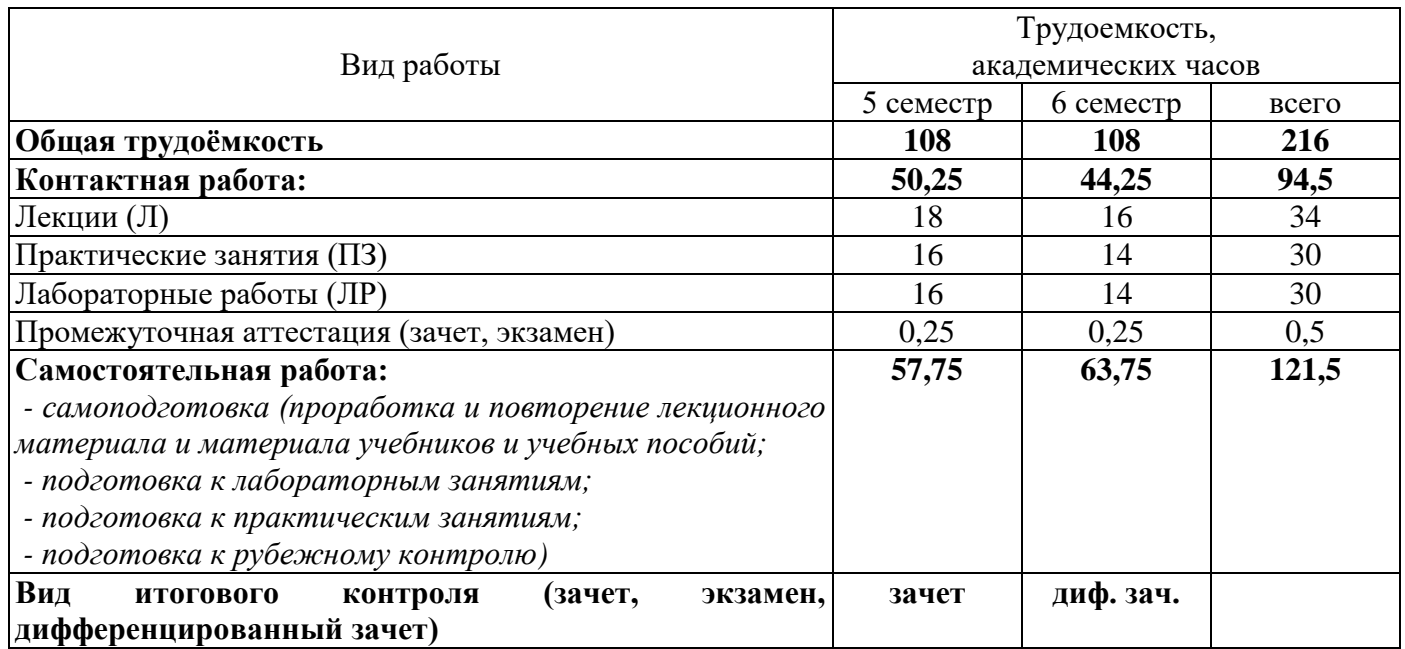

# Разделы дисциплины, изучаемые в 5 семестре

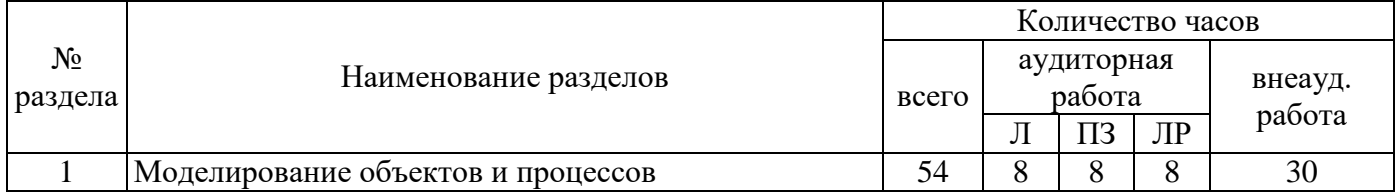

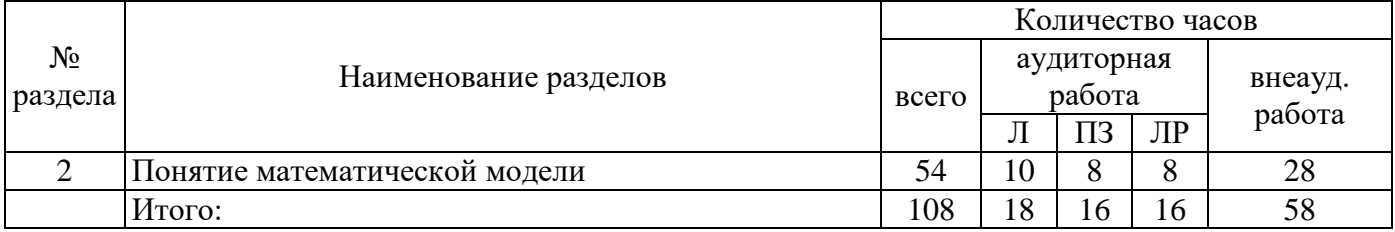

Разделы дисциплины, изучаемые в 6 семестре

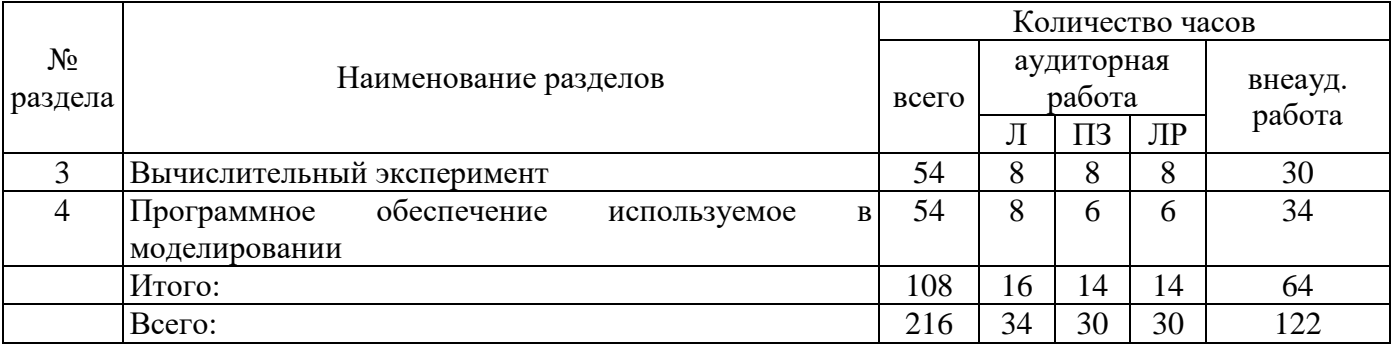

#### **4.2 Содержание разделов дисциплины**

#### **Раздел 1 Моделирование объектов и процессов**

Модели объектов, явлений и процессов. Классификация моделей: по области использования, с учетом фактора времени и области использования. Компьютерные и не компьютерные модели. Моделирование. Основные этапы моделирования. Области применения моделирования

# **Раздел 2 Понятие математической модели**

Алгоритмическое (математическое) моделирование. Схема построения математической модели. Классификация математических моделей. Модели прогноза или расчетные модели без управления. Оптимизационные модели. Построение математических моделей

#### **Раздел 3 Вычислительный эксперимент**

Методы исследования моделей. Роль вычислительного эксперимента. Принципы проведения вычислительного эксперимента. Схема вычислительного эксперимента. Постановка вычислительного эксперимента. Области применения вычислительного эксперимента

#### **Раздел 4 Программное обеспечение используемое в моделировании**

Математический пакет MatchCad. Профессиональная и образовательная среда схемотехнического проектирования Multisim. Табличный процессор MS Excel. Пользовательский интерфейс программ MatchCad, MS Excel и Multisim. Компоненты используемые в программах MatchCad, MS Excel и Multisim. Построение моделей с использованием рассмотренного программного обеспечения

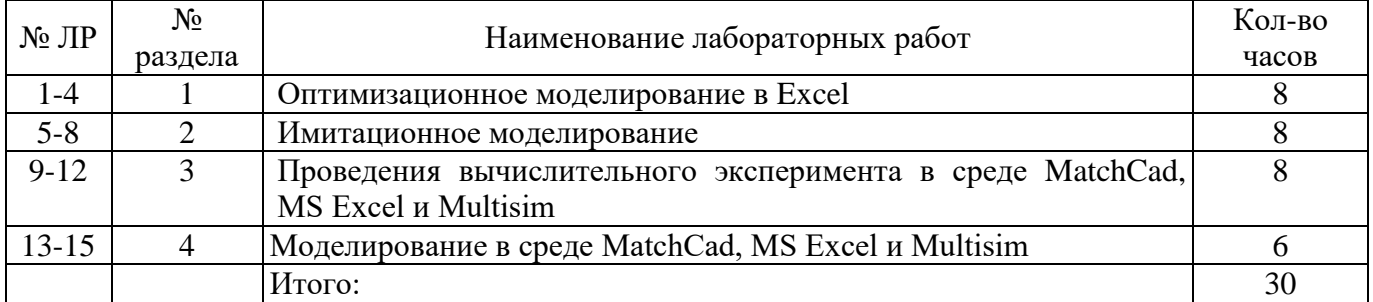

# **4.3 Лабораторные работы**

# **4.4 Практические занятия (семинары)**

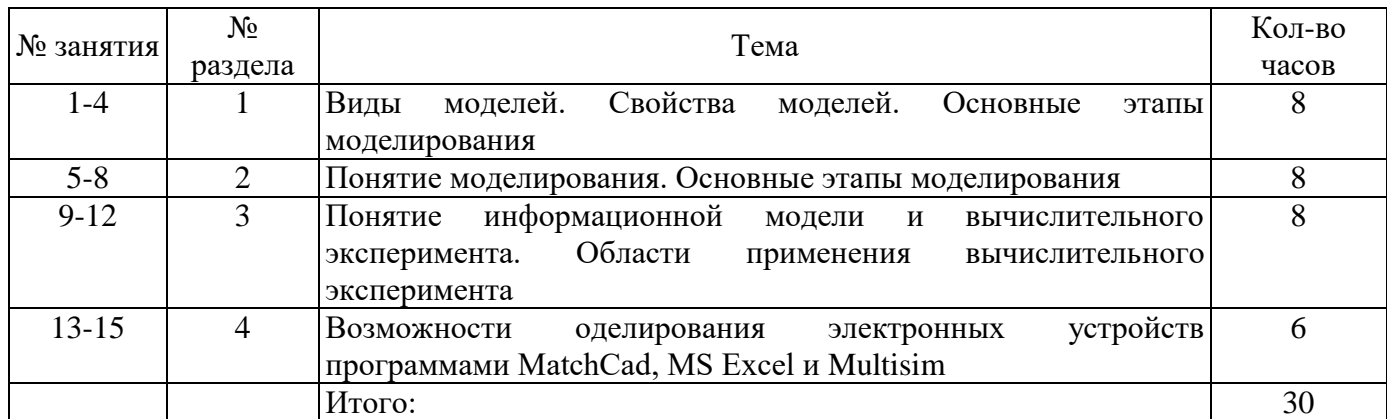

# **5 Учебно-методическое обеспечение дисциплины**

#### **5.1 Основная литература**

1 Зарубин, В.С. Математика в техническом университете: учебник / В.С. Зарубин. – 3-е изд. – Москва: МГТУ им. Н.Э. Баумана, 2007. – Выпуск 21: Математическое моделирование в технике. – 2010. – 495 с. – ISBN 978-5-7038-3194-6. – Режим доступа: [https://e.lanbook.com/book/106555.](https://e.lanbook.com/book/106555)

#### **5.2 Дополнительная литература**

1 Лисяк, Н.К. Моделирование систем: учебное пособие / Н.К. Лисяк, В.В. Лисяк. – Ростов-на-Дону; Таганрог: Южный федеральный университет, 2017. – Ч. 1. – 107 с. – ISBN 978-5-9275-2504-1. – Режим доступа: [https://biblioclub.ru/index.php?page=book&id=499733.](https://biblioclub.ru/index.php?page=book&id=499733)

2 Лаппи, Ф.Э. Расчет и компьютерное моделирование цепей синусоидального тока в установившемся режиме (от простого к сложному): учебное пособие / Ф.Э. Лаппи, Ю.Б. Ефимова, П.В. Морозов, О.Э. Пауль; Новосибирский государственный технический университет. – Новосибирск: Новосибирский государственный технический университет, 2018. – 104 с. – ISBN 978-5-7782-3657-8. – Режим доступа: [https://biblioclub.ru/index.php?page=book&id=574995.](https://biblioclub.ru/index.php?page=book&id=574995)

3 Арясова, Д.В. Математическое моделировани: учебное пособие / сост. Д.В. Арясова, М.А. Аханова, С.В. Овчинникова; Тюменский индустриальный университет. – Тюмень: Тюменский индустриальный университет, 2018. – 283 с. – Режим доступа: [https://biblioclub.ru/index.php?page=book&id=611357.](https://biblioclub.ru/index.php?page=book&id=611357)

#### **5.3 Периодические издания**

Электроэнергетика. Сегодня и завтра: информационно-аналитический журнал. – Москва: Деловая пресса.

# **5.4 Интернет-ресурсы**

1 Компьютерное моделирование: информация [Электронный ресурс]. / В. Боев, Р. Сыпченко. – Режим доступа: [https://www.intuit.ru/studies/courses/643/499/info;](https://www.intuit.ru/studies/courses/643/499/info)

2 [http://www.electrikpro.ru](http://www.electrikpro.ru/) – Информационный интернет ресурс посвящённый теме электричества, электрической энергии, электротехнике;

3 [http://www.news.elteh.ru](http://www.news.elteh.ru/) – Расширенная интернет версия отраслевого информационносправочного журнала «Новости электротехники»;

5 [http://techlibrary.ru](http://techlibrary.ru/) – Некоммерческий проект «Техническая библиотека»;

6 [https://elibrary.ru](https://elibrary.ru/) – Научная электронная библиотека;

<sup>4</sup> [https://biblioclub.ru](https://biblioclub.ru/) – ЭБС «Университетская библиотека онлайн»;

7 [http://www.edu.ru](http://www.edu.ru/) – Российское образование. Федеральный портал; 8 [https://e.lanbook.com](https://e.lanbook.com/) – ЭБС «Лань».

# **5.5 Программное обеспечение, профессиональные базы данных и информационные справочные системы современных информационных технологий**

Программное обеспечение, используемые при проведении аудиторных учебных занятий и осуществлении самостоятельной работы студентами:

1 операционная система Microsoft Windows;

2 операционная система Linux RED OS MUROM 7.3.1;

3 Microsoft Office;

4 Веб-приложение «Универсальная система тестирования БГТИ»;

5 программа аналогового, цифрового и смешанного моделирования и анализа цепей электронных устройств Micro-Cap 12;

6 Яндекс браузер;

7 eLIBRARY [Электронный ресурс]: научная электронная библиотека / ООО Научная электронная библиотека. – Режим доступа: [https://elibrary.ru;](https://elibrary.ru/)

8 Консультант Плюс [Электронный ресурс]: справочно-правовая система / Компания Консультант Плюс. – электрон. дан. – Москва. – Режим доступа: [http://www.consultant.ru.](http://www.consultant.ru/)

#### **6 Материально-техническое обеспечение дисциплины**

Учебные аудитории для проведения занятий лекционного типа оснащены: переносными мультимедиа-проекторами и проекционными экранами, ноутбуком; посадочными местами для обучающихся; рабочим местом преподавателя; учебной доской.

Аудитории для самостоятельной работы оснащены: комплектами ученической мебели, компьютерной техникой подключенной к сети «Интернет» и обеспечением доступа в электронную информационно-образовательную среду ОГУ и филиала, электронным библиотечным системам.

Компьютерный класс оснащен: стационарным мультимедиа-проектором и проекционным экраном, оборудованием для организации локальной вычислительной сети, программным обеспечением «Универсальный тестовый комплекс», персональными компьютерами, рабочим местом преподавателя, учебной доской.

Учебные аудитории для проведения лабораторных и практических занятий оснащены: переносными мультимедиа-проекторами и проекционными экранами, ноутбуком, посадочными местами для обучающихся, рабочим местом преподавателя, учебной доской.

Учебные аудитории для проведения групповых консультаций, текущего контроля и промежуточной аттестации оснащены: комплектами ученической мебели, компьютерами с подключением к сети «Интернет» и обеспечением доступа в электронную информационнообразовательную среду ОГУ и филиала, электронным библиотечным системам.

Помещение для хранения и профилактического обслуживания учебного оборудования.